## ПАНЕЛЬ УПРАВЛЕНИЯ

# РУКОВОДСТВО ПО ЭКСПЛУАТАЦИИ

Denn

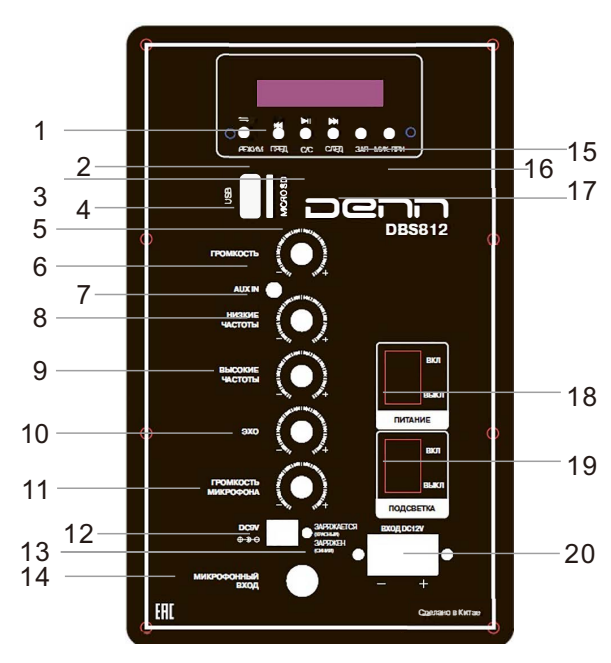

- 1. НАЗАД
- 2. РЕЖИМЫ ВОСПРОИЗВЕДЕНИЯ
- 3. ВОСПРОИЗВЕДЕНИЕ / ПАУЗА
- 4. РАЗЪЕМ USB
- 5. PA3 BEM MICRO SD 6. ОБЩАЯ ГРОМКОСТЬ
- 7. BXOL AUX IN
- 8. НИЗКИЕ ЧАСТОТЫ
- 9. ВЫСОКИЕ ЧАСТОТЫ
- 10. ЭФФЕКТ "ЭХО"
- 11. ГРОМКОСТЬ МИКРОФОНА
- 12. РАЗЪЕМ АДАПТЕРА DC 15V
- 13. ИНДИКАТОР ЗАРЯДА
- 14. МИКРОФОННЫЙ ВХОД 15. ЗАПИСЬ
- 16. ΠΡΙΛΟΡΙΑΤΕΤ ΜΙΚΡΟΦΟΗΑ 17. ДАЛЕЕ
- 18. ПИТАНИЕ
- 19. ВКЛЮЧЕНИЕ ПОДСВЕТКИ 20. РАЗЪЕМ АДАПТЕРА DC12V

# ПУЛЬТ УПРАВЛЕНИЯ

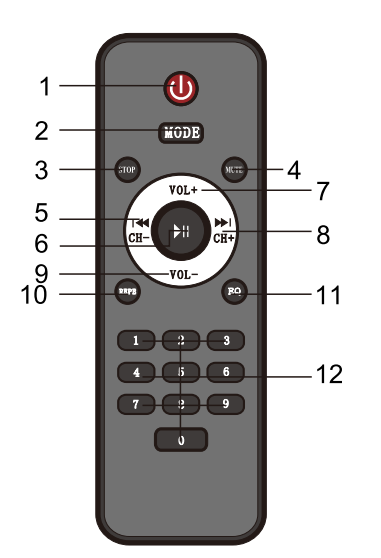

1. ПИТАНИЕ 2. РЕЖИМЫ ВОСПРОИЗВ. 3. CTON 4. ОТКЛЮЧЕНИЕ ЗВУКА 5. НАЗАД 6. ВОСПРОИЗВ. / ПАУЗА 7. ГРОМКОСТЬ + 8. ДАЛЕЕ 9. ГРОМКОСТЬ -10. NOBTOP 11. ЭКВАЛАЙЗЕР  $12.0 - 9$ 

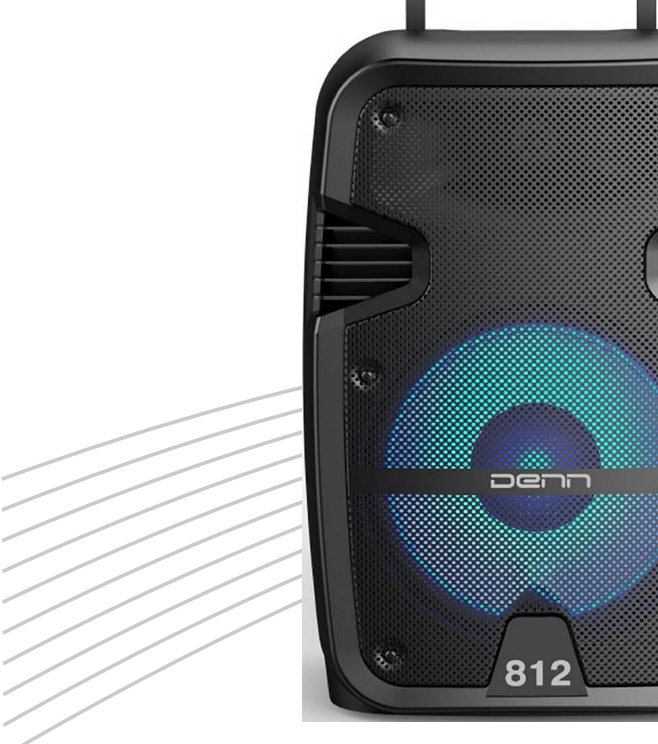

# **DBS812**

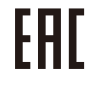

Внимательно прочтите данную инструкцию во избежание сложностей с дальнейшей эксплуатацией

## **ИНСТРУКЦИЯ ПО БЕЗОПАСНОМУ ИСПОЛЬЗОВАНИЮ**

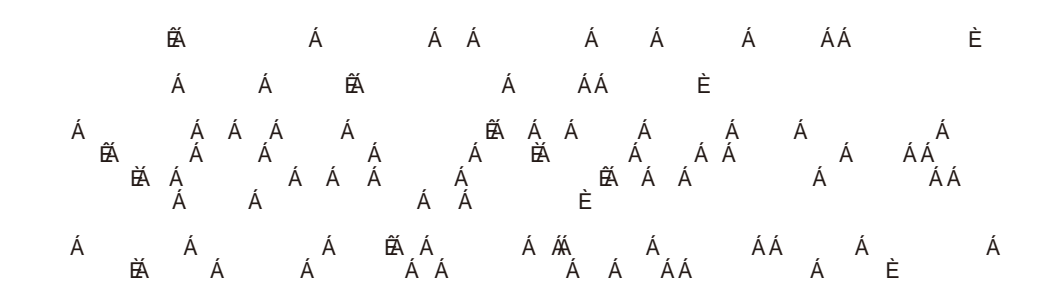

## **ОПИСАНИЕ ФУНКЦИОНАЛА**

### • ЗАРЯДКА АКУСТИЧЕСКОЙ СИСТЕМЫ:

Подключите адаптер питания к акустической системе, индикатор загорится красным указывая, что система заряжается. При полной зарядке индикатор погаснет. В качестве источника питания, акустическая система может быть подключена к сети 220Вт, либо использовать встроенный аккумулятор.

#### • ФУНКЦИЯ USB:

Вставьте флэш-накопитель в разъем USB, режим USB запустится автоматически. Для корректного распознавание песен, файлы должны иметь формат MP3 или WAV. Нажмите ВОСПРОИЗВЕДЕНИЕ/ ПАУЗА, чтобы воспроизвести или приостановить воспроизведение музыки.

Нажмите клавишу ЛАПЕЕ, чтобы перейти к следующей песне.

Нажмите клавишу НАЗАД, чтобы перезапустить песню или вернуться к предыдущей песне.

#### • ФУНКЦИЯ MICRO SD:

Вставьте карту MicroSD, режим SD запустится автоматически. Для корректного распознавание песен, файлы должны иметь формат MP3 или WAV.

Нажмите клавиши ВОСПРОИЗВЕДЕНИЕ/ ПАУЗА,, чтобы воспроизвести или приостановить воспроизведение музыки.

Нажмите клавишу ДАЛЕЕ, чтобы перейти к следующей песне.

Нажмите клавишу НАЗАД, чтобы перезапустить песню или вернуться к предыдущей песне.

#### • МИКРОФОН

Чтобы использовать микрофон, просто подключите кабель микрофона к разъему МИКРОФОННЫЕ ВХОД. Вы можете регулировать громкость и эффект "эхо" микрофона с помощью регуляторов ГРОМКОСТЬ МИКРОФОНА и ЭХО.

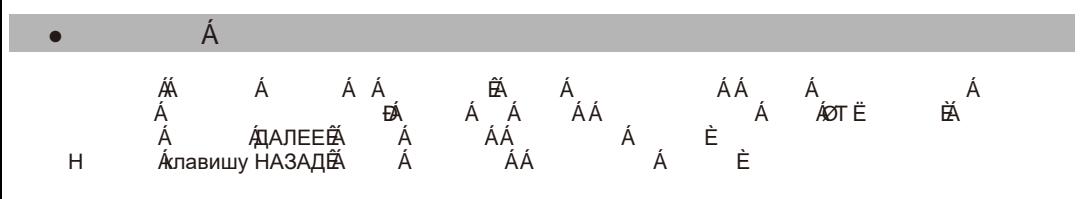

### • БЕСПРОВОДНОЕ СОЕДИНЕНИЕ

Нажмите ПИТАНИЕ, чтобы включить акустическую систему При включении устройства, по умолчанию будет использоваться беспроводной режим.

Включите источник сигнала и выполните поиск «DBS812». Выберите его для сопряжения. Вы получите голосовое уведомление, когда ваше устройство будет подключено.

#### ● ЛИНЕЙНЫЙ ВХОД

Нажмите РЕЖИМ на устройстве, чтобы переключиться в режим ЛИНЕЙНЫЙ ВХОД. Нажмите ВОСПРОИЗВЕДЕНИЕ/ ПАУЗА, чтобы воспроизвести или приостановить воспроизведение музыки.

Нажмите кнопку и тобы перейти к следующей песне.<br>Нажмите кнопку и тобы перезапустить песню или век

чтобы перезапустить песню или вернуться к предыдущей песне.

## **ТЕХНИЧЕСКИЕ ХАРАКТЕРИСТИКИ**

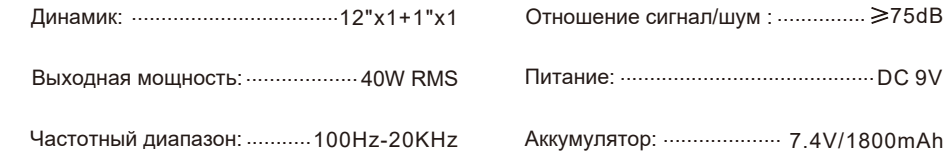

## **КОМПЛЕКТАЦИЯ**

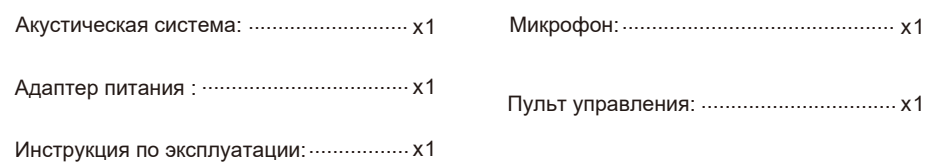

## **ИНФОРМАЦИЯ ОБ ИМПОРТЕРЕ**

**IMPORTER:** D-Sound LLC, Russian Federation, 115280 MOSCOW Leninskaya Sloboda str.19, floor 5, room 21Т2, email: info@d-sound.ru

**ИМПОРТЕР:** Общество с Ограниченной Ответственностью «Ди-Саунд», Российская федерация, 115280,

г.Москва, ул.Ленинская Слобода д.19, эт.5, ком. 21Т2, email: info@d-sound.ru

**MANUFACTURER:** Diweiqi Hongkong Trade Development Co., Limited Flat B,11/F, Wing Tat Commercial Building,No.121-125 Wing Lok Street, Sheung Wan, Hong Kong

**ПРОИЗВОДИТЕЛЬ:** Diweiqi Hongkong Trade Development Co., Limited Flat B,11/F, Wing Tat Commercial Building,No.121-125 Wing Lok Street, Sheung Wan, Hong Kong

**ОРГАНИЗАЦИЯ, ПРИНИМАЮЩАЯ ПРЕТЕНЗИИ:** Общество с Ограниченной Ответственностью «Ди-Саунд», Российская федерация, 115280, г.Москва, ул.Ленинская Слобода д.19, эт.5, ком. 21Т2, email: info@d-sound.ru

Товар сертифицирован

Гарантийный срок: 2 года Срок службы: 3 года Дата производства: смотри информацию на упаковке